### pglogical3 - nasazení a praxe

#### Matěj Klonfar klonfar.matej@ifortuna.cz

Fortuna Game a. s.

14. února 2019

#### Prostředí

- $\blacktriangleright$  4 země
- $\blacktriangleright$  1.5 3TB / databáze, archivy
- $\blacktriangleright$  1-4k tx/s
- PostgreSQL 9.6
- $\blacktriangleright$  trigger-based replikace

### Schéma replikací

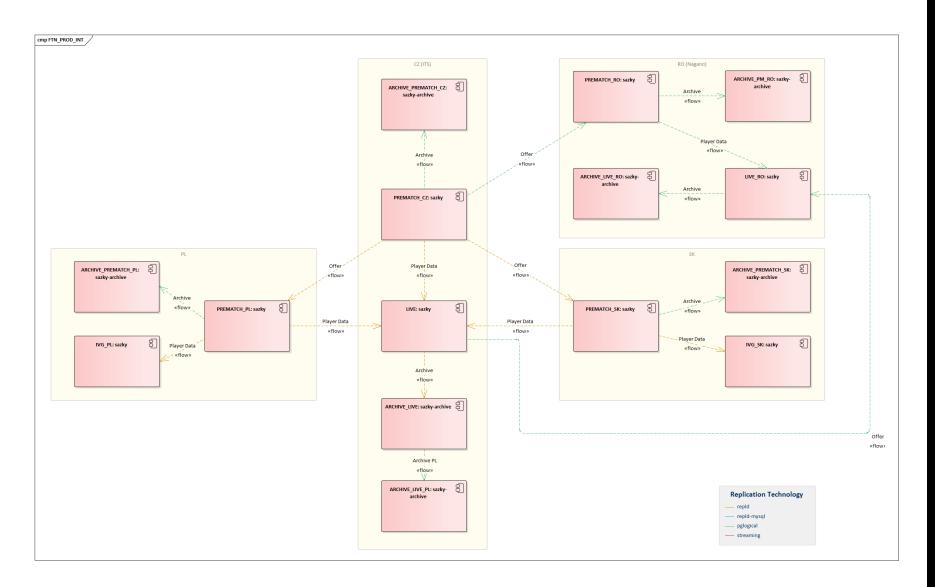

Obrázek: Schéma replikací

# Schéma replikací II

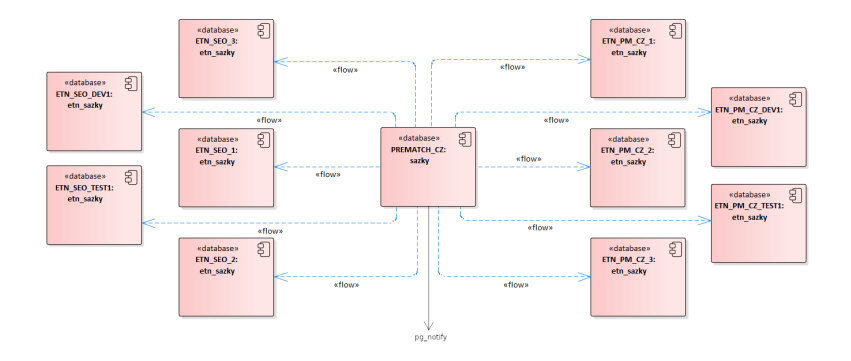

Obrázek: Schéma replikací II

# pglogical3

- $\triangleright$  rozšíření PostgreSQL 9.4+
- $\blacktriangleright$  logická replikace pomocí logického dekódování $[1]$
- $\triangleright$  modulární architektura HeapWriter, SPIWriter, RabbitMQWriter, KafkaWriter
- $\triangleright$  podpora pro "old-style" partitioning (dědičnost, check constraints) na straně subscribera - SPIWriter

# pglogical3

- $\triangleright$  Stejný model jako u nativní logické replikace, lehce jiná terminologie
- $\blacktriangleright$  Replikační set == PUBLICATION
- $\blacktriangleright$  Subscription

## Trigger-based replikace

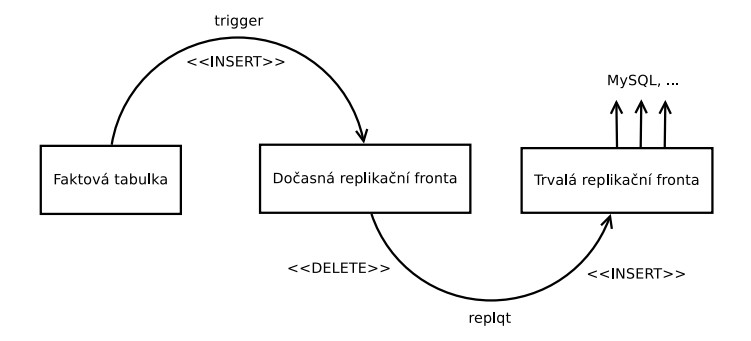

# Trigger-based replikace II

- ► duplikace dat pokud změna patří do více replikačních kanálů
- ► cca 10-30GB denně v trvalé replikační frontě, drží se 3 dny pro případ zpoždění. Dohromady přes celou produkci cca 300GB jen replikačních dat

# pglogical<sub>3</sub> vs. nativní logická replikace

- $\triangleright$  Podmíněná replikace (row filter)
- $\blacktriangleright$  Replikace vybraných sloupců
- ▶ Řešení (některých) konfliktů
- $\blacktriangleright$  (Re)synchronizace dat
- Replikace DDL, TRUNCATE
- $\triangleright$  forward\_origins
- $\blacktriangleright$  strip\_origins
- RabbitMQWriter

pglogical3 vs. nativní logická replikace

#### $\blacktriangleright$  Replikace vybraných sloupců

#### $# \d$  p g l o g i c a l . r e p li c a t i o n \_ s e t \_ t a b l e

#### Table p g l o gical . r e plication \_ set \_ table Column | Type | Collation | Nullable | Default −−−−−−−−−−−−−−−−+−−−−−−−−−−−−−−+−−−−−−−−−−−+−−−−−−−−−−+−−−−−−−−− set\_id | oid | | | | not null s et reloid regclass | | not null<br>set \_att\_list | text [] | |  $set_1$  ist  $\begin{array}{ccc} \text{set_1} & \text{set_2} \\ \text{set_2} & \text{set_3} \\ \text{set_4} & \text{set_5} \end{array}$  $set$ -row-filter

#### ▶ Podmíněná replikace (row filter)

# select set\_name, set\_reloid, pg\_get\_expr(set\_row\_filter, set\_reloid) from p glogical replication set table join p g logical . replication set using (set\_id) where set row filter is not null:

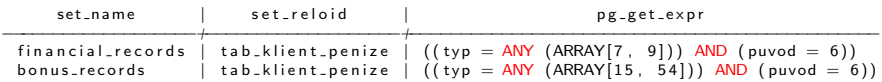

#### Row filter - subscriber

- $\triangleright$  session\_replication\_role == replica
- $\blacktriangleright$  BEFORE TRIGGERS
- $\blacktriangleright$  ENABLE REPLICA, ENABLE ALWAYS

#### Detekce změn

END;

 $\blacktriangleright$  Replikuje se vždy celý řádek

 $\triangleright$  V row filteru není dostupné OLD a NEW

```
CREATE FUNCTION collect_changes () RETURNS TRIGGER AS
BEGIN
    − list of replicated columns
    _ att_list =(
             SELECT set att list
             FROM p g l o g i c a l . r e p lication set table
             JOIN p glogical . replication set USING (set-id)
             WHERE set_name = TG_ARGV[0]AND \ set-reloid = TG_RELID
         ) ;
        → all columns but the "updated_columns" one
        NEW. updated_columns =h store (akeys (h store (NEW)), NULL) - ARRAY ['updated columns'];
    END IF:
        RETURN NEW;
END;
CREATE FUNCTION apply changes () RETURNS trigger AS
BEGIN
         IF NEW. updated_columns IS NOT NULL THEN
                 NEW = (OLD \# = (slice ( hstore (NEW), a keys (NEW. updated columns ) ) ));
        FND IF \cdotRETURN NEW;
```
Konflikty

Pokud je uzel k odběru dat z více providerů, připadně v případě lokálních změn.

```
postgresql.conf:
```

```
pglogical.conflict_resolution = {
         error
         | apply_remote
         | keep_local
         | last_update_wins
         first_update_wins
\mathcal{F}
```
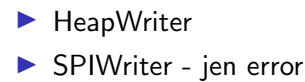

Synchronize tabulek/subscripcí

- ▶ Při vytvoření subscripce synchronizace všech zahranutých tabulek (COPY)
- ▶ Ručně konkrétní tabulku děla TRUNCATE, selže pokud na tabulku vede reference

```
pglogical . alter_subscription_resynchronize_table (
        subscription_name name ,
        relation regclass ,
        truncate BOOLEAN DEFAULT TRUE
)
```
# Replication origin

- $\triangleright$  forward\_origins = {all|}
- $\blacktriangleright$  strip\_origins

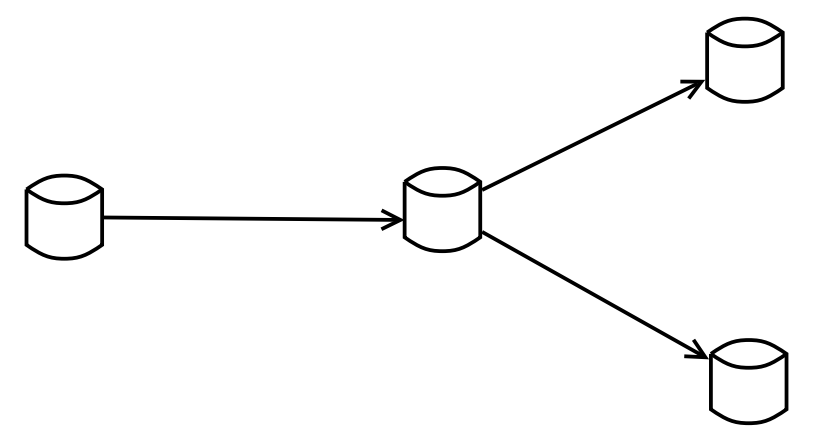

#### RabbitMQWriter

#### $\blacktriangleright$  message format

```
{"action":"U", "table":"public", "tbll"]", "data":"a":11, "b":"bar"}, "key":"a":1"
```
#### $\blacktriangleright$  routing key

```
SELECT pglogical . create_subscription (
         subscription_name := 'rabbitmqsub',
         provider\_dsn := 'host=providerhost<sub>u</sub>port=5432<sub>u</sub>dbname=src',
         writer := 'RabbitMQWriter',
         create_slot := TRUE ,
         slot_name := ' pgl_dbname_nodename_subname '
         writer_options := {
                  "host", "localhost",
                  " port " , " 5672 " ,
                  " exchange", " some - exchange",
                  " routing_key " , " somekey " -- v nove verzi mozne urcit dynamicky
         }
);
```
#### Konfigurace

#### $\triangleright$  postgresql.conf

```
shared_preload_libraries = 'pglogical'<br>wal level = 'logical' # on provi
                         # on provider node only
max_worker_processes = 10 # one per database needed on provider node
max_replication_slots = 10 # one per node needed on provider node
                              # one per node needed on provider node
track_commit_timestamp = on # on provider node only
                              # needed for last/first update wins conflict resolution
```
wal\_sender\_timeout wal\_reciever\_timeout

 $\triangleright$  pg hba.conf - all neobsahuje replication

# **Monitoring**

- $\blacktriangleright$  pglogical.show\_subscription\_status()
- $\blacktriangleright$  pglogical.show\_subscription\_clock\_drift()
- $\blacktriangleright$  pglogical.worker\_error
- $\blacktriangleright$  pg\_stat\_replication
- $\blacktriangleright$  pg\_replication\_slots

#### Zkušenosti

#### $\blacktriangleright$  UNIQUE CONSTRAINTS

If more than one upstream is configured or the downstream accepts local writes then only one UNIQUE index should be present on downstream replicated tables. Conflict resolution can only use one index at a time so conflicting rows may ERROR if a row satisfies the PRIMARY KEY but violates a UNIQUE constraint on the downstream side.[\[2\]](#page-28-1)

- ▶ SPIWriter duplicity PK/REPLICA IDENTITY
- $\blacktriangleright$  RAISE ERROR/EXCEPTION
- $\blacktriangleright$  dlouhé transakce

#### Když se to zastaví

#### $\blacktriangleright$  fix it. fix it. fix it

```
pglogical.worker_error
```

```
-- logfile
LOG: starting receiver for subscription archive
ERROR: duplicate key value violates unique constraint "tab bonus internet idx3"
DETAIL: Key (id_klient, typ)=(696861, 11) already exists.
CONTEXT: SQL statement INSERT INTO public.tab_bonus_internet (id, id_klient, datum,
        status, vsazeno, id klient penize, ulozeno, id user, tvp, poznamka, castka)
        VALUES ($1, $2, $3, $4, $5, $6, $7, $8, $9, $10, $11);
        while consuming 'I' message from receiver
ERROB: writer has died
FATAL: writer has died
```
#### $\blacktriangleright$  skip it

```
SELECT * FROM pg_logical_slot_get_changes(
        'slotname', NULL, 1,
        'min proto version', '1', 'max proto version', '1',
        'pglogical.replication_set_names', 'archive_all,archive_nodel',
        'startup_params_format','1', 'proto_format', 'json','skip-empty-xacts', '1');
--<sub>10</sub> = -1
```

```
pg_replication_slot_advance()
```
#### Lessons learned

- $\blacktriangleright$  Konflikty
- Replikace nechtěných změn
- RabbitMQWriter

By default, when the RabbitMQ server uses above 40% of the available RAM, it raises a memory alarm and blocks all connections that are publishing messages [3]

- $\blacktriangleright$  Takto zablokovaná konexe/background worker nelze ze strany Postgresu ukončit!
- ▶ Pozor na defaultní konfiguraci
	- $\triangleright$  max\_channels 2047 ve verzi RabbitMQ 3.7.5, pglogical: unlimited
	- $\blacktriangleright$  heartheat

The broker and client will attempt to negotiate heartbeats by default. When both values are non-0, the lower of the requested values will be used. If one side uses a zero value (attempts to disable heartbeats) but the other does not, the non-zero value will be used.[3]

#### Lessons learned - bad way

Někdo si tím projít musí, takže už nemusíte vy

• NOTIFY publishing

#### $\blacktriangleright$  Záhadné updaty

```
CONFLICT: remote INSERT on relation public.tab_polozka (local index pk_tabpolozka).
        Resolution: apply remote.
DETAIL: existing local tuple id polozka [int4]: 17518064,
        remote tuple id_polozka[int4]:17518065
```
#### $\blacktriangleright$  ... což nakonec vedlo k:

LOG: worker process: pglogical writer 6782737:1918997305 (PID 88011) was terminated by signal 11: Segmentation fault PANIC: invalid max offset number

### Zpoždění

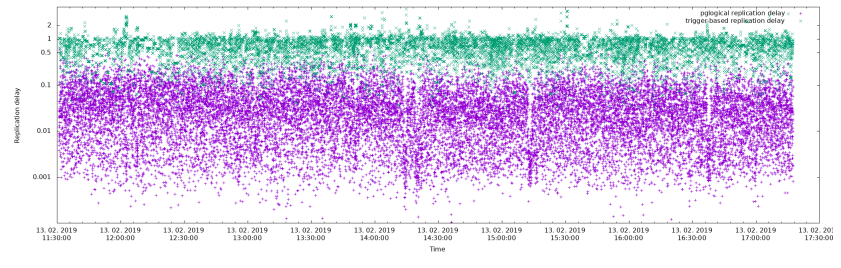

Replikace nabídkových dat, HeapWriter.

#### Tuple writes

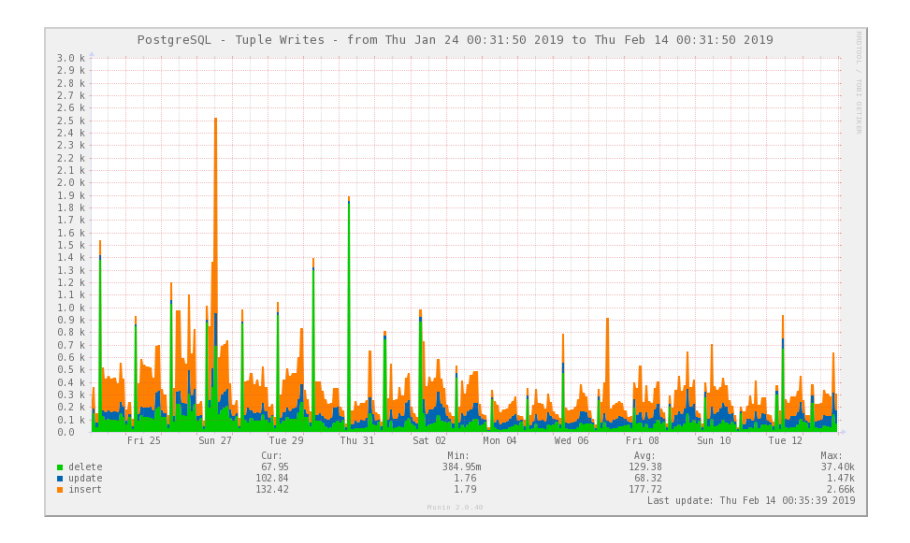

### Disk utilization

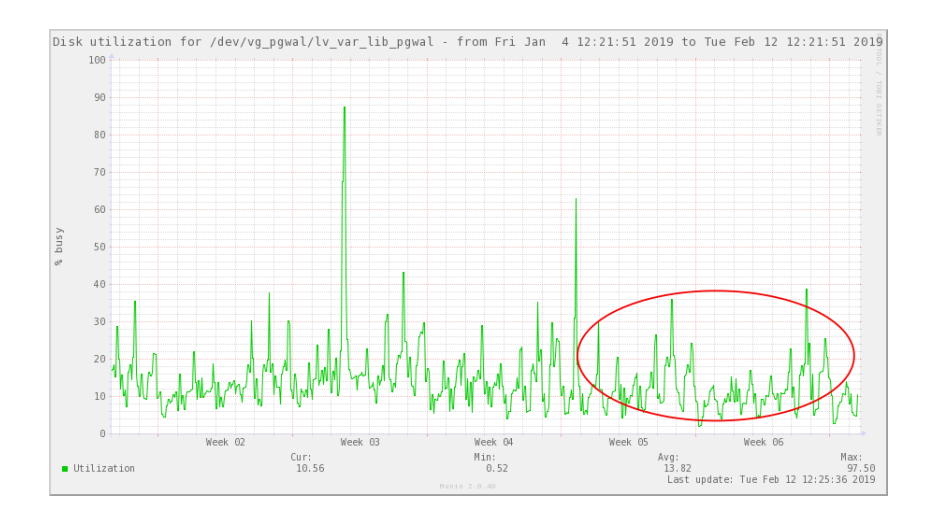

# Disk throughput

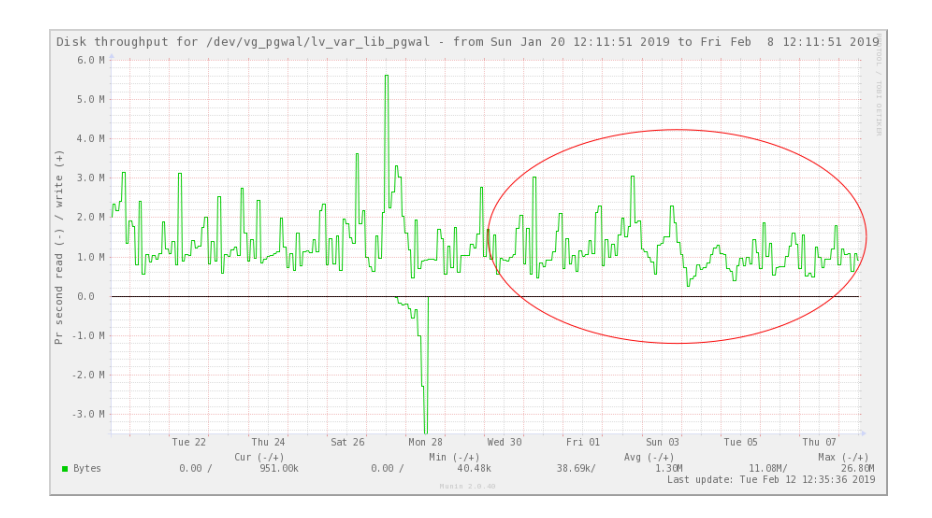

## WAL log segments

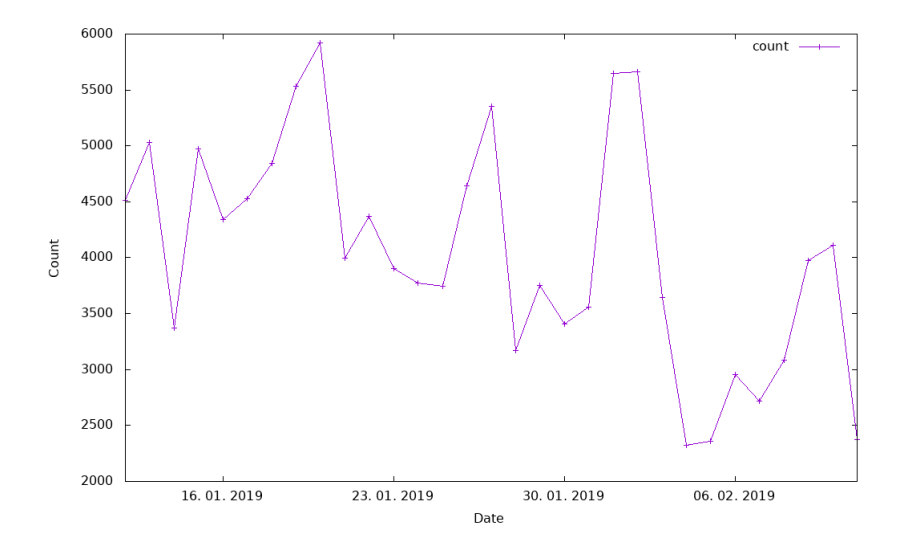

#### Reference

- <span id="page-28-0"></span>[1] url: [https://www.postgresql.org/docs/9.6/static/](https://www.postgresql.org/docs/9.6/static/logicaldecoding-explanation.html) [logicaldecoding-explanation.html](https://www.postgresql.org/docs/9.6/static/logicaldecoding-explanation.html).
- <span id="page-28-1"></span>[2] url: [https://www.2ndquadrant.com/en/resources/](https://www.2ndquadrant.com/en/resources/pglogical/pglogical-docs/) [pglogical/pglogical-docs/](https://www.2ndquadrant.com/en/resources/pglogical/pglogical-docs/).
- <span id="page-28-2"></span>[3] URL: <https://www.rabbitmq.com/>.